# **Struktura projektu**

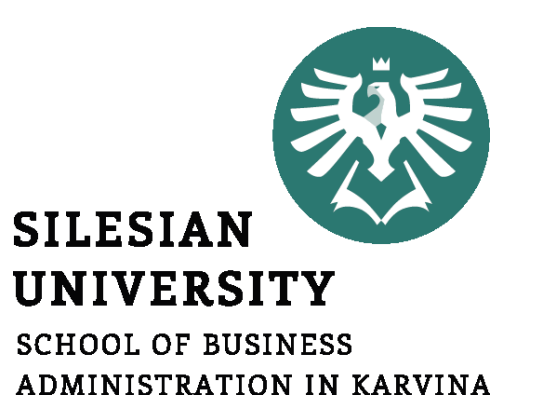

Šablona seminární práce bod 2.1 až 2.4 - Manažerské shrnutí - Důvody projektu - Varianty řešení - Očekávané nevýhody

**Projektový management**

Ing. Lucie Reczková reczkova@opf.slu.cz B205

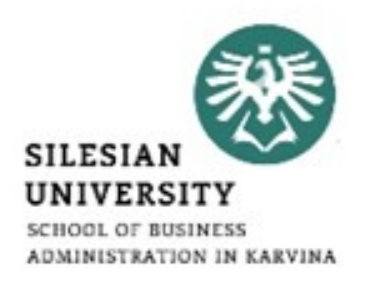

- **1. Část** (20 min.)
- Kontrola a zpětná vazba na Logický rámec projektu 1.6

#### **2. Část – představení problematiky s příklady** (15 min.)

- Manažerské shrnutí a důvody projektu **šablona bod 2.1 a 2.2**
- Varianty řešení projektu **šablona 2.3**
- Očekávané nevýhody **šablona 2.4**
- **3. Část – samostatná práce ve skupinách** (55 min.)
- Práce na části projektu bod 2.1 2.4

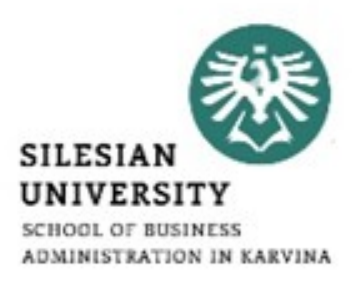

# • Kontrola a zpětná vazba na Logický rámec projektu

#### **Struktura projektu – Manažerské shrnutí a důvody projektu**

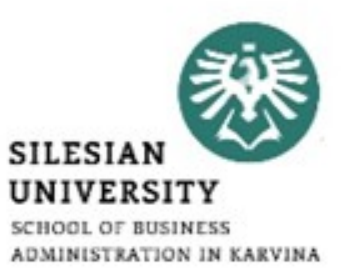

2.1. Manaž ….je dokument pro řízení projektu, který vysvětluje, jak přínosy uležité projektu převažují nad jeho náklady a proč by měl být projekt přínosy realizován.

> Připravuje se ve fázi zahájení projektu a jeho účelem je zahrnout všechny cíle, náklady a přínosy projektu, aby

2.2. Důvody přesvědčily zúčastněné strany o hodnotě projektu.

mocí

Má klientovi, zákazníkovi nebo zainteresované straně dokázat, projekt že předkládaný projekt je rozumnou investicí. Jakmile manažerské shrnutí schválí zainteresované strany projektu, můžete se zahájit fáze plánování projektu.

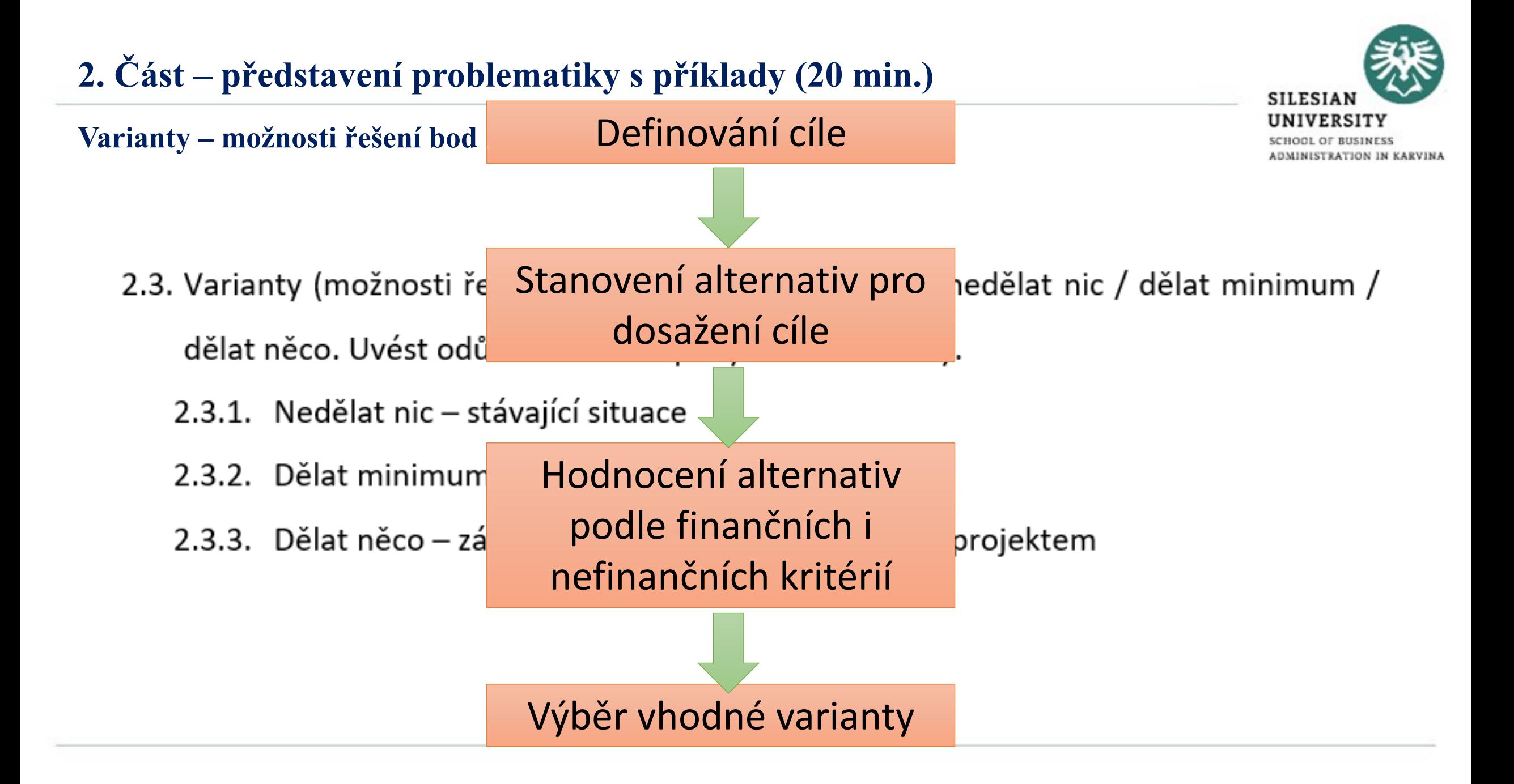

### **2. Část – představení problematiky s příklady (20 min.)**

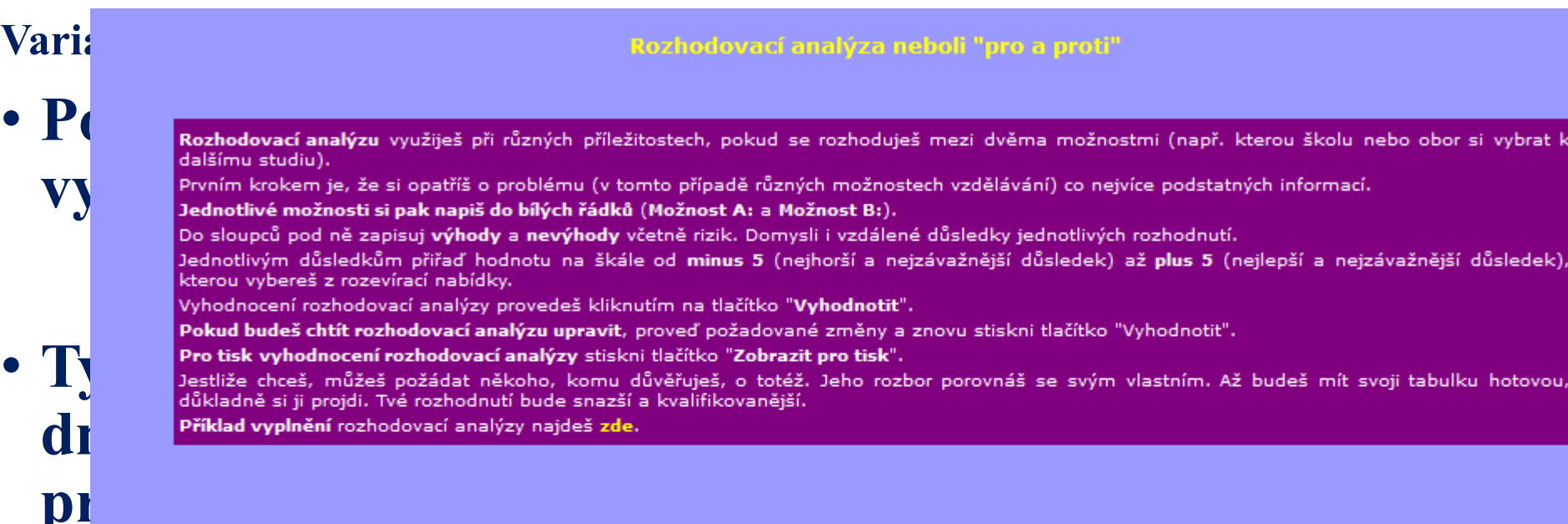

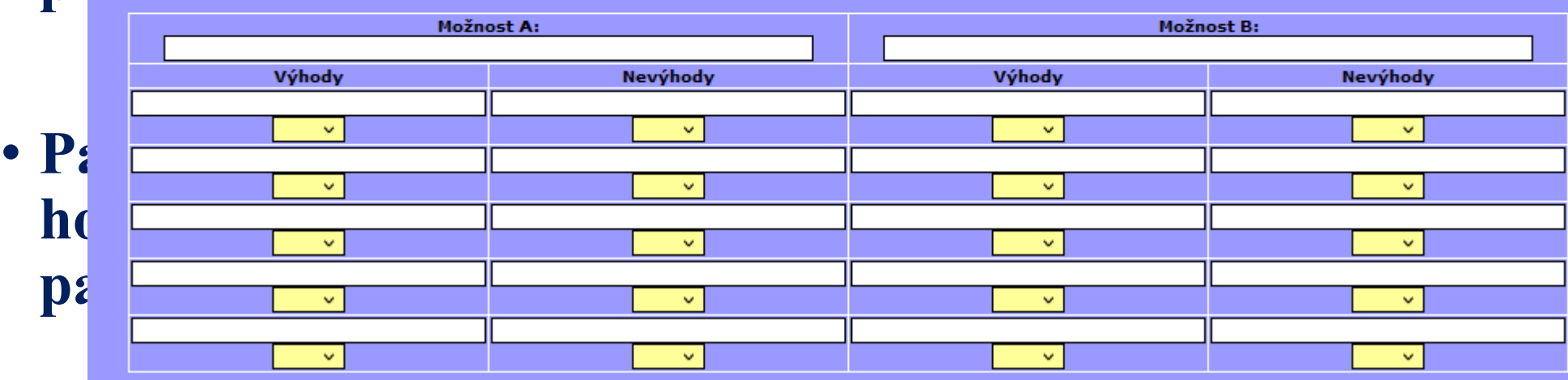

Vyhodnotit

**SILESIAN** UNIVERSITY SCHOOL OF BUSINESS ADMINISTRATION IN KARVINA

## **2. Část – představení problematiky s příklady (20 min.)**

#### **Varianty – možnosti řešení bod 2.3**

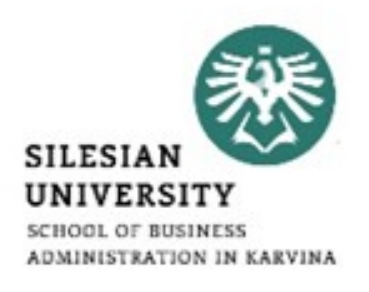

• **Příklad tabulky, kterou budete vyplňovat (uložená ve složce dnešního semináře)**

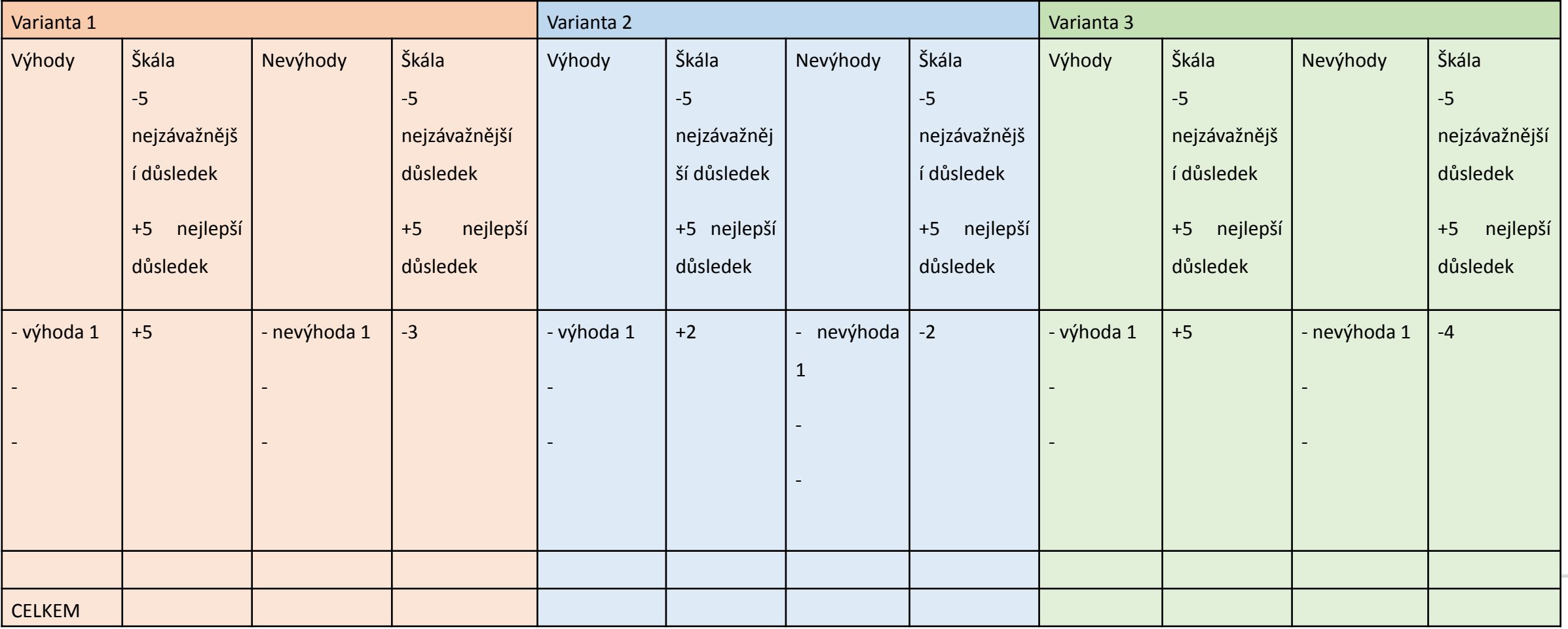

**Očekávané nevýhody – šablona 2.4**

- **Vyberete jednu z variant z předešlého bodu 2.3, která se Vám zdá jako nejlepší řešení pro Váš projekt**
- **Popíšete negativa Vámi zvolené varianty.**

2.4. Očekávané nevýhody – vlastnosti/výsledky, které jedna nebo více zainteresovaných stran vnímá jako negativa. Nejedná se o rizika, ale o negativní vlastnosti spojené s danou volbou/variantou.

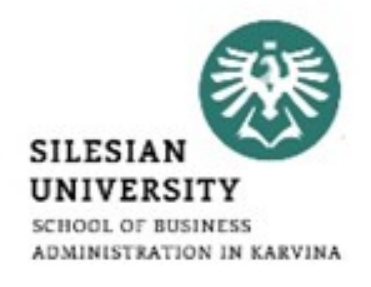

- **3. Část – samostatná práce ve skupinách (55 min.)**
- Práce na částech projektu bod 2.1 až 2.4

- Využijte šablony na varianty uložené v IS ve složce dnešního semináře
- Využijte <http://www.casmp.cz/drozhod.htm> pro snadný výběr nejlepší varianty

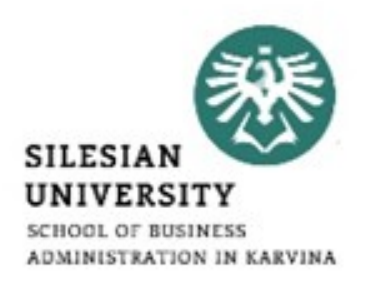

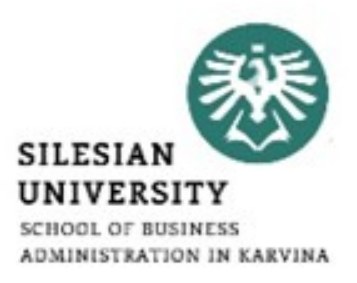

### **Děkuji za pozornost!**

## **Přístě se budeme zabývat: Seminární práce bod 2.5.1 Harmonogram projektu – zahájení, ukončení, fáze projektu, milníky apod. Práce v MS Project**